## **Options for Submitting Driver Feedback to FMCSA Regarding Proposed HOS Changes**

At the request of Qualcomm customers, we are providing details on some of the options you can share with your drivers to submit feedback to the DOT on the newly proposed HOS regulations.

Those who do not wish to participate in this optional program or are participating in other ways can ignore this information.

**● ATA‐Managed Website to Assist Drivers Wishing to Submit Feedback to the FMCSA** http://www.safedriverhours.com/driverinformation.html **Note:** Assistance includes formatted letter and suggested talking points.

#### **● Address for Drivers Wishing to Mail Their Own Letter Directly to FMCSA**

Ms. Anne Ferro Administrator Federal Motor Carrier Safety Administration Attn: Hours of Service of Drivers Docket # FMCSA‐2004‐19608 1200 New Jersey Avenue, S.E. Washington, D.C. 20590

### **● Website for Drivers to Submit Their Own Letter Electronically Directly to the FMCSA**

- Step 1. Go to: http://www.regulations.gov/#!home.
- Step 2. Click on "Submit a comment."
- Step 3. In the dialogue box for "Enter Keyword or ID" enter: FMCSA‐2004‐19608.
- Step 4. Click on "Search."
- Step 5. In the far right hand column of the search results click "Submit a comment."
- Step 6. Enter your name and address.
- Step 7. Upload a file (letter) by doing the following:
	- Click "Browse" and search for the appropriate file on your computer.
	- Once you have found and selected the correct file, click "Attach."
	- Once the file has been successfully attached, click "Submit."

If you encounter problems with the system, you may contact the regulations.gov help desk by:

- Email at: http://www.regulations.gov/#!contactUs or
- Phone at 1‐877‐378‐5457 (toll free) or (703) 412‐3083

Note: The helpdesk is open weekdays between 8 am and 6 pm, Eastern Time.

# **● Capturing Driver Feedback through Qualcomm Return Macros**

## **(For those using QTRACS on the Qualcomm Services Portal)**

Below sample Return Macro based on ATA formatted letter. Please edit to meet the specific needs and goals of your fleet.

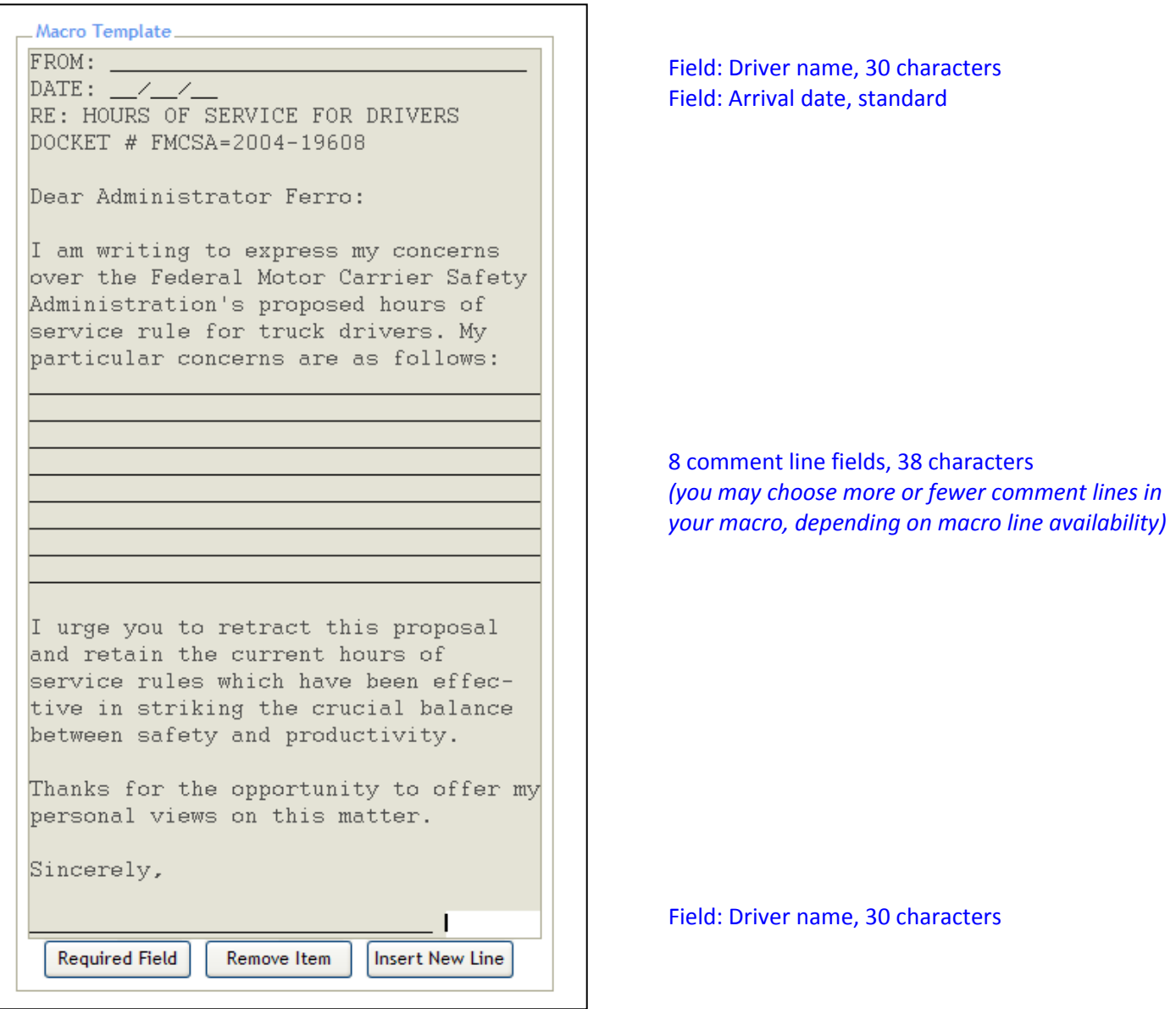

# **● Capturing Driver Feedback through Qualcomm Return Macros**

## **(For those using QTRACS/400)**

.<br>Below sample Return Macro based on ATA formatted letter. Please edit to meet the specific needs and goals of your fleet.

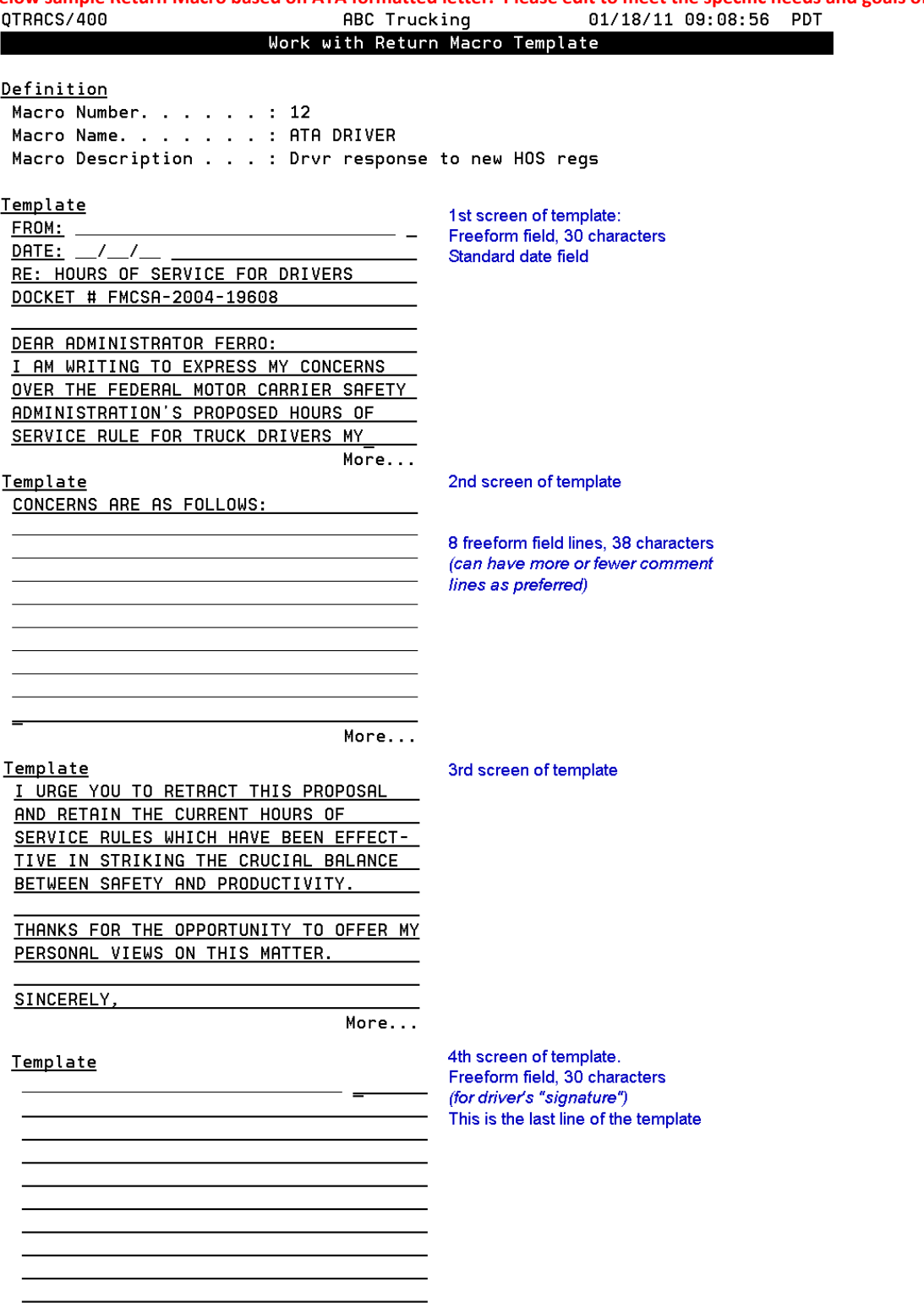

#### **● Sample Forward Macro Text**

FMCSA has proposed the following revisions to the HOS regs:

- \* Reduce driving time to 10 hours/ shift
- \* Extend 34 hour restart period to include 2 periods from 12A to 6A
- \* Limit restarts to 1X every 7 days
- \* Mandatory rest breaks every 7 hrs
- \* Limit drivers to 13 hours on-duty in a 14 hour shift

To submit your comments to FMCSA, press REPLY. Add your comments in the spaces provided and send.

After creating the return macro, you can create this forward macro and associate the return macro with it.

**Note:** This option involves fleets capturing responses submitted through return macros, printing them, and sending them to FMCSA.

#### **● For Those Fleets That Do Not Have Available Return Macros**

For those fleets wishing to participate, but do not have available return macros, you can have your drivers submit their comments in free‐form text messages.

Drivers should follow the message structure as noted in the macro version. They would need to include:

- Name:
- **•** Title/Position:
- Date:
- Regarding: Proposed revisions to HOS rules
- Recommended action: E.g. Retract proposed revisions to HOS rules
- Comments/concerns with proposed revisions:

Once you receive the comments, you can print these and submit to FMCSA at:

Ms. Anne Ferro Administrator Federal Motor Carrier Safety Administration Attn: Hours of Service of Drivers Docket # FMCSA‐2004‐19608 1200 New Jersey Avenue, S.E. Washington, D.C. 20590

# **● Fleets Wishing to Use Data Sharing to Copy Driver Feedback (return macros) Directly to ATA**

## **(ATA will collect responses and send to FMCSA)**

- **1. Define your Return Macro**
- **2. Compete data sharing agreement to share macro responses with ATA**
	- a. Follow this link (https://qualcomm.echosign.com/public/hostedForm?formid=X32EN7F6C794H) to access and sign the agreement. **Note that the agreement must be signed by someone with the authority to contract on behalf of your company.**
	- b. Have the NMC account number(s) and return macro number you want copied to ATA available; they are required to sign the agreement.
	- c. After signing, you will then be sent an email to confirm your identity. You must confirm your identity to complete the signature process. You will be provided a fully signed copy once the agreement has been signed by Qualcomm.

### **3. Enablement and Conclusion of Data Sharing**

- a. Data sharing will generally be enabled within 2 business days from the date you receive a fully signed copy of the data sharing agreement.
- b. Data sharing with ATA will stop at the conclusion of ATA's request for input, currently scheduled for February 28, 2011. You will not need to call to stop it.
- c. Neither Qualcomm nor ATA will be able to edit or limit the number of responses submitted by drivers. All responses via the designated return macro will be sent to ATA.
- **4. There will be NO CHARGES to share these responses with ATA.**